#### Topic 20 Arrays part 2

"42 million of *anything* is a lot." -Doug Burger (commenting on the number of transistors in the Pentium IV processor)

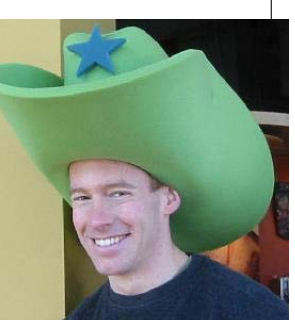

Based on slides for Building Java Programs by Reges/Stepp, found at http://faculty.washington.edu/stepp/book/

CS305j Introduction to Computing Arrays Part 2 **1** 

# Shifting elements left

A left shift of the elements of an array:

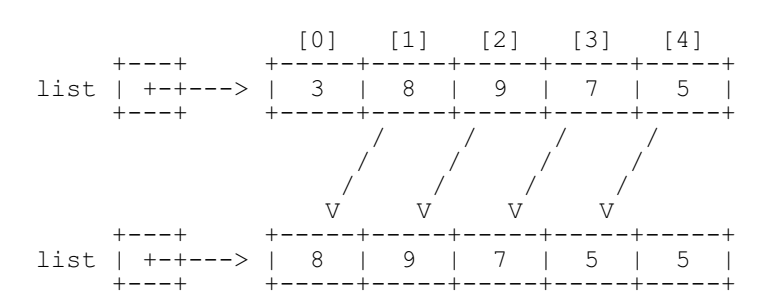

- Let's write the code to do the left shift.
	- Can we generalize it so that it will work on an array of any size?
	- Can we write a right-shift as well?

# Concept of an array rotation

Imagine we want to 'rotate' the elements of an array; that is, to shift them left by one index. The element that used to be at index 0 will move to the last slot in the array. For example, {3, 8, 9, 7, 5} becomes {8, 9, 7, 5, 3}.

Before:

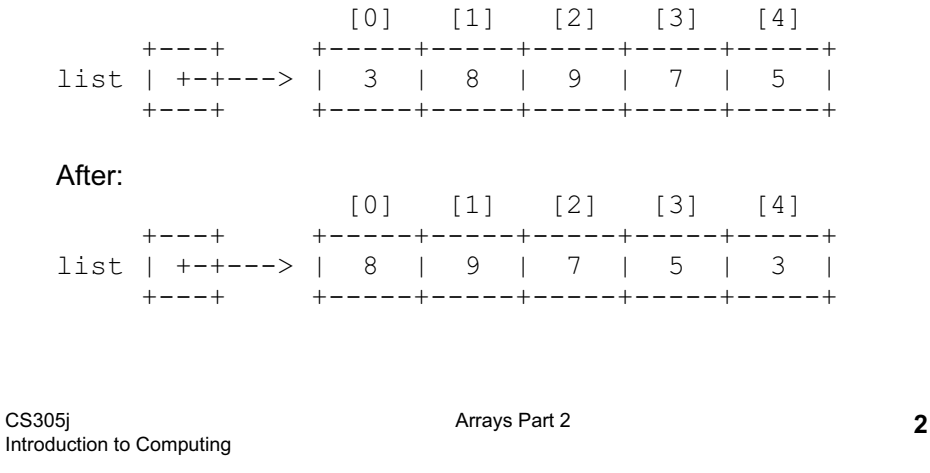

# Shifting practice problem

Write a method insertInOrder that accepts a sorted array *<sup>a</sup>* of integers and an integer value *<sup>n</sup>* as parameters, and inserts *n* into *a* while maintaining sorted order.

In other words, assume that the element values in *<sup>a</sup>* occur in sorted ascending order, and insert the new value n into the array at the appropriate index, shifting to make room if necessary. The last element in the array will be lost after the insertion.

– Example: calling insertInOrder on array {1, 3, 7, 10, 12, 15, 22, 47, 74} and value = 11 produces {1, 3, 7, 10, 11, 12, 15, 22, 47}.

## String methods with arrays

#### **These String methods return arrays:** String s = "long book";

s.split(" ") returns {"long", "book"} s.split("o") returns {"l", "ng b", "", "k"} separates this String into substrings by the given delimitersplit(*delimiter*) s.toCharArray() returns {'l', 'o', 'n', 'g', ' ', 'b', 'o', 'o', 'k'} separates this String into an array of its characters toCharArray() **Method nameDescription Example**

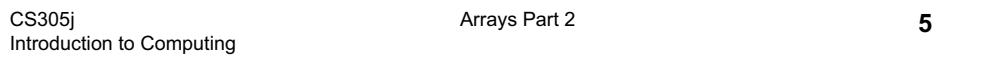

## Graphics methods with arrays

#### **These Graphics methods use arrays:**

int[] xPoints =  $\{10, 30, 50, 70, 90\}$ ; drawPolyline(int[] xPoints, int[] yPoints, int length) fillPolygon(int[] xPoints, int[] yPoints, int length) drawPolygon(int[] xPoints, int[] yPoints, int length) **Method name**

Arrays Part 2

int[]  $vPoints = \{20, 50, 35, 90, 15\};$ g.setColor(Color.GREEN); g.drawPolyline(xPoints, yPoints, 5);

#### xPoints and yPoints are "parallel" arrays

**parallel arrays:** two or more separate arrays, usually of the same length, whose elements with equal indices are associated with each other in some way  $\&$  CS305j Drawin...  $\Box$  $\Box$  $\times$ 

# String practice problems

- Write a method named areAnagrams that accepts two Strings as its parameters and returns whether those two Strings contain the same letters (possibly in different orders).
	- areAnagrams("bear", "bare") returns true
	- areAnagrams("sale", "sail") returns false
- Write a method that accepts an Array of Strings and counts the number of times a given letter is present in all the Strings

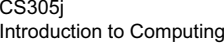

Arrays Part 2 **6**

# Arrays of objects

- \* Recall: when you construct an array of primitive values like ints, the elements' values are all initialized to 0. – What is the equivalent of 0 for objects?
- When you construct an array of objects (such as Strings), each element initially stores a special reference value called null.
	- null means 'no object'
	- Your program will crash if you try to call methods on a null reference.
- String [] words = new String  $[5]$ ;

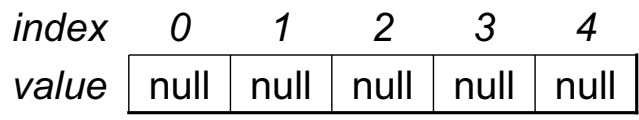

CS305j Introduction to Computing

### The dreaded 'null pointer'

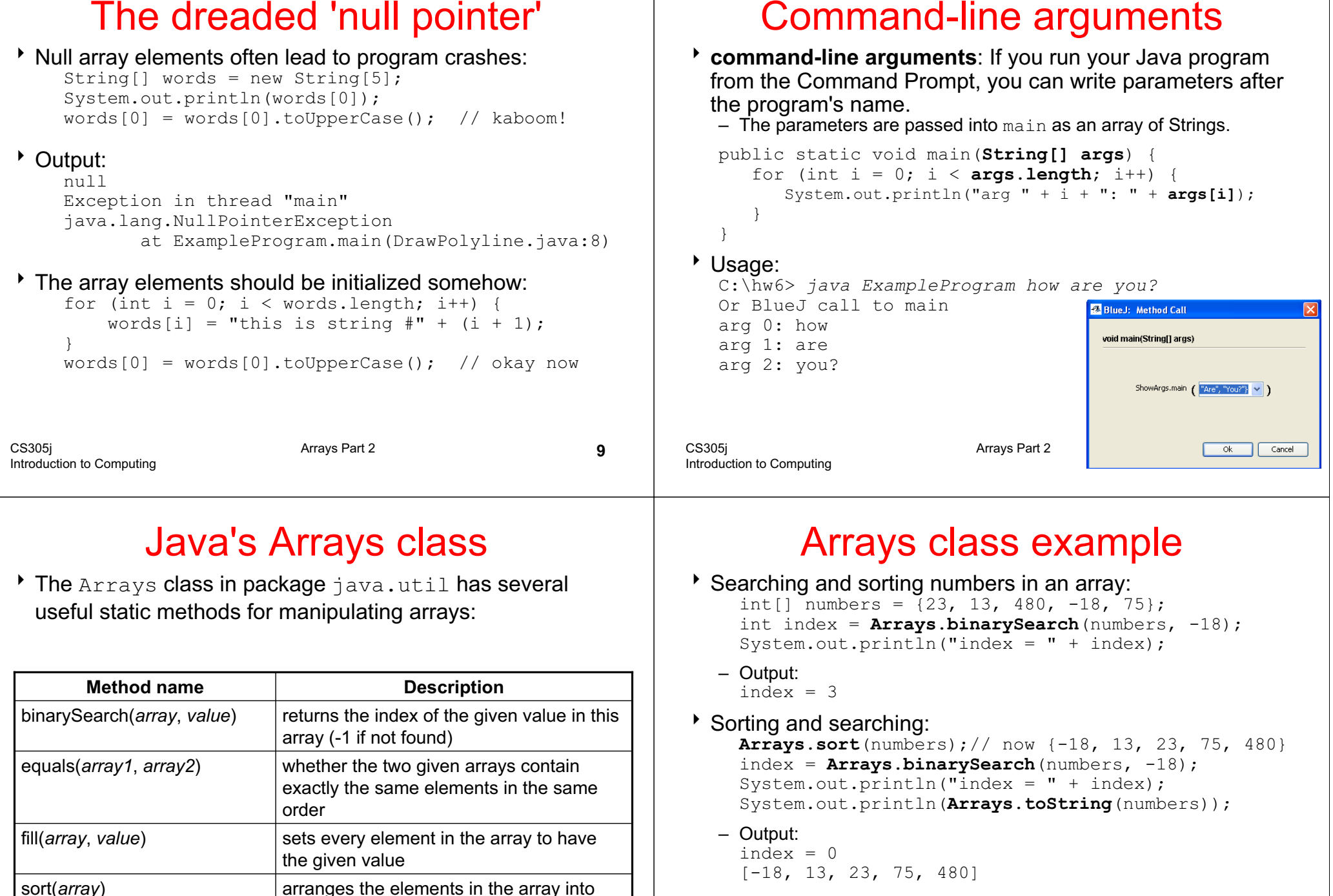

toString(*array*) returns a String representing the array

ascending order